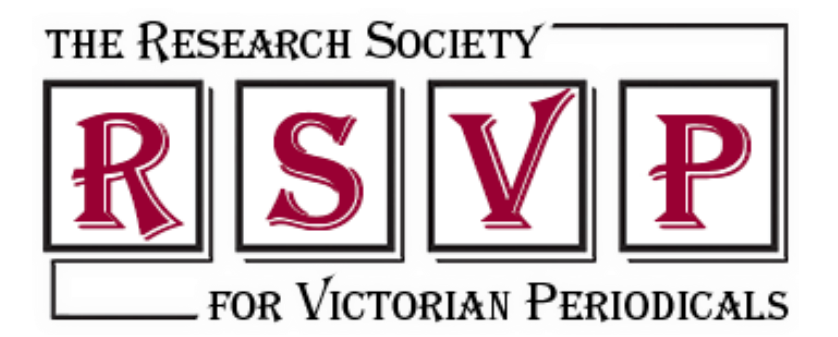

# List of Resources from **Doing Periodical Research Online: A Graduate-Directed Workshop on Process and Practice**

Feb. 26, 2021

Presented by: Jessica Terekhov, Kaari Newman, Madeline Gangnes, Matt Poland, Mercedes Sheldon, Sarah Ghasedi (notes compiled by Helena Goodwyn)

# **Resource: Hathi Trust - <https://www.hathitrust.org/>**

**Tips:**

- Hathi Trust links periodicals that have undergone a title change.
- Certain scans of magazines are more reliable than others: University of Michigan's scans are very good.
- One way you can tell if a version is more comprehensive/of better quality is length. If you compare two versions of a publication the longer one might contain useful paratext like adverts. Examples: Michigan's digitisation of *The Strand;* Iowa's version of *Pearsons.*
- If you're an independent scholar or your university doesn't have a relationship with Hathi, you can create an account as a University of Michigan Friend.

# **Resource: ProQuest British Periodicals -**

**<https://www.proquest.com/>**

**Tips:**

- Be as specific as possible when searching. Be aware that cataloguing is not perfect don't assume an article has necessarily finished, check the surrounding pages.
- Proquest British Periodicals lists attributions from the Wellseley Index where applicable; it also lets you search by publication title and then see issue/volume ToC as well as "search within publication" specifically.

### **Resource: Wellesley Index -**

**<http://wellesley.chadwyck.co.uk/marketing/index.jsp>**

#### **Tips:**

The Wellesley index, is an index to the authorship of articles, and a bibliography of articles written by each contributor, and using each pseudonym.

## **Resource: British Newspaper Archive <https://www.britishnewspaperarchive.co.uk/>**

**Tips:**

● British library newspapers – keyword preview is helpful.

## **Resource: Welsh Newspapers Online <https://newspapers.library.wales/>**

#### **Tips:**

• Free to access!

## **Resource: Bibliographies, Footnotes, Lists + Personal Archives**

**Tips:**

- Mine bibliographies. Read a bibliography before reading the article to see if the sources look relevant to your project, it gives you a sense of whether or not an article is directly relevant.
- Don't ignore footnotes. Use them for tracing other relevant sources.
- Keep lots of lists of different sources and keep multiple bibliographies: texts that you haven't read, will read, organise these bibliographies under useful topic headings
- Capture footnotes that summarise subfields  $-$  e.g. a footnote on Victorian psychology. You can use these to follow up on areas you need to know more about but they are also helpful for students and you can refer students to them.
- Don't delete lists, duplicate where necessary. Keep records of things you don't know how to categorise.
- Curate your hard copies of photocopied articles etc.: alphabetise for example.
- You can make notebooks in MS Office OneNote. It works across platforms.
- Have a look at what training your library (institution or local) offers: some offer "bibliography tools" workshop that cover Zotero, EndNote, etc.
- Take advantage of when an online source lets you download a scholarly articles or primary texts. As with paper files, develop a system for organizing your own academic archive. {The modern filing cabinet, as it were!}
- Helpful Youtube video 'Research Methods for Historians. Part 1: Secondary Sources + Best Practices':

[https://www.youtube.com/watch?v=sZP6X7EIN6g&list=PLS9lOnLiiiAJkkHWjZRy](https://www.youtube.com/watch?v=sZP6X7EIN6g&list=PLS9lOnLiiiAJkkHWjZRy0MR66uOskm3aj&index=3) [0MR66uOskm3aj&index=3](https://www.youtube.com/watch?v=sZP6X7EIN6g&list=PLS9lOnLiiiAJkkHWjZRy0MR66uOskm3aj&index=3)

# **Resource: Tropy - <https://tropy.org/>**

#### **Tips:**

- Free software purpose-made for indexing photos of archival materials
- allows you to group photos of the same resource together
- Flexible metadata inputs allow you to add information that's particularly useful for, e.g., correspondence. "Lists" allows you to group resources by collection ("British Library") or otherwise ("Pretty pictures for presentations"). "Tags" lets you add metadata that cuts across those groups, like the tagging in Evernote, OneNote, etc.
- Neatest feature: annotating a specific part of an image that's particularly relevant, e.g., that one paragraph in a manuscript letter that's useful.

## **Resource: Zotero - <https://www.zotero.org/>**

**Tips:**

- Browser plug-ins allow you to capture all the bibliographic information for ANY source (periodical, website, book, book chapter, video etc.) into one place -- just hit a button to capture the source (it will even download the PDF for you!)
- Organizes your sources/references in "collections," (i.e., folders) and you can add one source to multiple collections
- You can access your references from anywhere, since they're backed up to the cloud. If you're away from your main work computer/laptop, you can log into your Zotero account online to access your library
- You can attach PDFs and notes directly to citations/sources, so they "live" with it across platforms

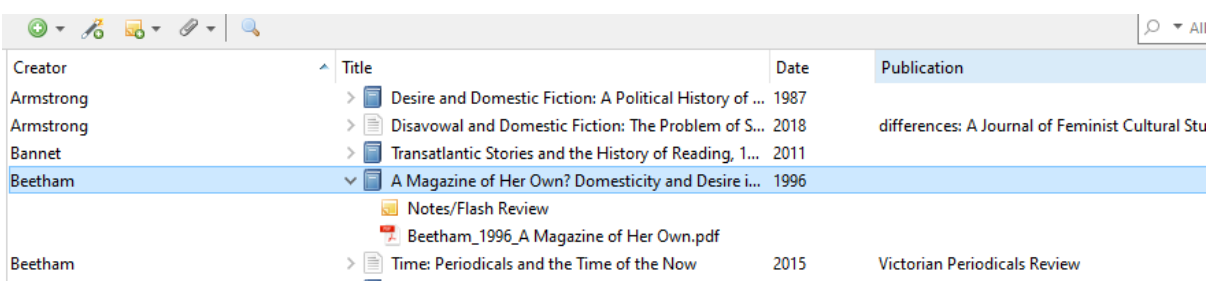

# **Resource: Draw.oi - <https://app.diagrams.net/>**

**Tips:** If you are a visual person and want to create a network of materials you have been archiving, Draw.io is a good free online diagram software.

## **Resource: Writing Groups**

#### **Tips:**

- One possible structure for a writing group: Log in Monday through Friday, audio only, in a group of 3 people. State a writing goal, then go on mute. Check back in after an hour. On Friday afternoons have a little strategy meeting, where you state plans for the next week.
- Draft sharing group. Suggested frequency of meeting (twice a semester): agree a length of piece to be shared, set a date for delivery and a date to meet and give feedback to each other. If you're not good at setting yourself artificial deadlines, such a group can be really helpful.

## **Resource: Wendy Laura Belcher's** *Writing Your Journal Article in Twelve Weeks: A Guide to Academic Publishing Success* **(2019)**

**Tips:**

● You can download a useful writing timetable from the Belcher website: week 1 designing your plan for writing: [https://wendybelcher.com/writing-advice/workbook](https://wendybelcher.com/writing-advice/workbook-forms/)[forms/](https://wendybelcher.com/writing-advice/workbook-forms/)

# **Resource: Eric Hayot's** *The Elements of Academic Style: Writing for the Humanities* **(2014)**

## **Resource: Toggl - <https://toggl.com/>**

**Tips:**

• Toggle helps you to keep yourself accountable for your time. It can very clearly show you how much time you're really spending on your teaching prep, for example. When you need to be devoting time to writing etc.

### **Resource: CFPs**

**Tips:**

Use CFPs to help you develop a topic. Responding to CFPs help you move forward with a project. If accepted, there's a second benefit in that it forces you to write to a deadline.

## **Resource: Scholarly Communities via Social Media + Email**

- 1. Join research societies such as: Research Society for Victorian Periodicals, ESPRIT etc.
- 2. RSVP Facebook group <https://www.facebook.com/groups/49871931950/>
- 3. Join listservs like Victoria:<https://list.indiana.edu/sympa/arc/victoria> , SHARP: https://www.sharpweb.org/main/sharp-l/ etc.
- 4. Reach out to the community on Twitter
- 5. Discord list on rare books/book history:<https://discord.com/invite/K2rArpJdu9>

#### **Tips:**

• These are all places where you can ask other nineteenth-century periodical scholars for advice/ pose research questions.

# **Resource: The VIAF (Virtual International Authority File) <http://viaf.org/>**

This service provides libraries and library users with convenient access to the world's major name authority files

#### **Tips:**

● One possible way of finding anonymous reviewers if the Curran or Wellesley don't have a listing. It can be helpful in finding author attributions, but you have to already have a name in mind when searching.

## **Resource: Curran Index - <http://curranindex.org/>**

The Curran Index contains information about author attribution for nineteenth century periodical articles.

#### **Tips:**

● If you are trying to identify the author of this or that unsigned contribution in a Victorian magazine, or if you're looking for all known periodical contributions by a particular author, the Curran Index may be able to help.

### **Resource: Scrivener -**

**<https://www.literatureandlatte.com/scrivener/overview>**

**Tips:**

- Scrivener can help you to make connections at a higher level of abstraction. Allows you to look at a chapter in different views for example.
- Great for collecting documents, taking notes in archives or as you read scholarly books.
- It is also great for writing in blocks or sections that you can connect later and/or export to Word